Подписан: Пономарёв Сергей Владимирович DN: C=RU, OU=Исполняющий обязанности директора,<br>О=Воронежский филиал ФГБОУ<br>ВО «ГУМРФ имени адмирала<br>С.О. Макарова», CN=Пономарёв Сергей Владимирович, E=director@vrn.gumrf.ru Основание: я подтверждаю этот документ своей удостоверяющей подписью Дата: 2023.08.31 15:59:22+03'00'

Федеральное агентство морского и речного транспорта Федеральное государственное бюджетное образовательное учреждение высшего образования «Государственный университет морского и речного флота имени адмирала С.О. Макарова» Воронежский филиал ФГБОУ ВО «ГУМРФ имени адмирала С.О. Макарова»

Кафедра экономики и менеджмента

28.06.2022

УТВЕРЖДАЮ И. о. директора филиала

> occoel (подпись)

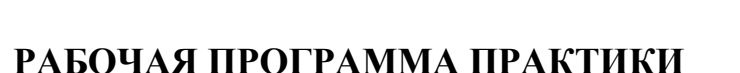

Вид практики: учебная

Тип практики: ознакомительная практика

Направление подготовки: 38.03.01 Экономика

Направленность (профиль): Экономика транспортного бизнеса

Уровень высшего образования: бакалавриат

Форма обучения: очная, очно-заочная

Воронеж 2022

### **1. Способ и формы проведения практики**

Способ проведения практики – стационарная; выездная. Форма проведения практики - дискретно по видам практик.

Практика может реализовываться с применением дистанционных образовательных технологий

#### **2. Перечень планируемых результатов обучения при прохождении практики, соотнесенные с установленными в ОПОП индикаторами достижения компетенций**

Таблица 1

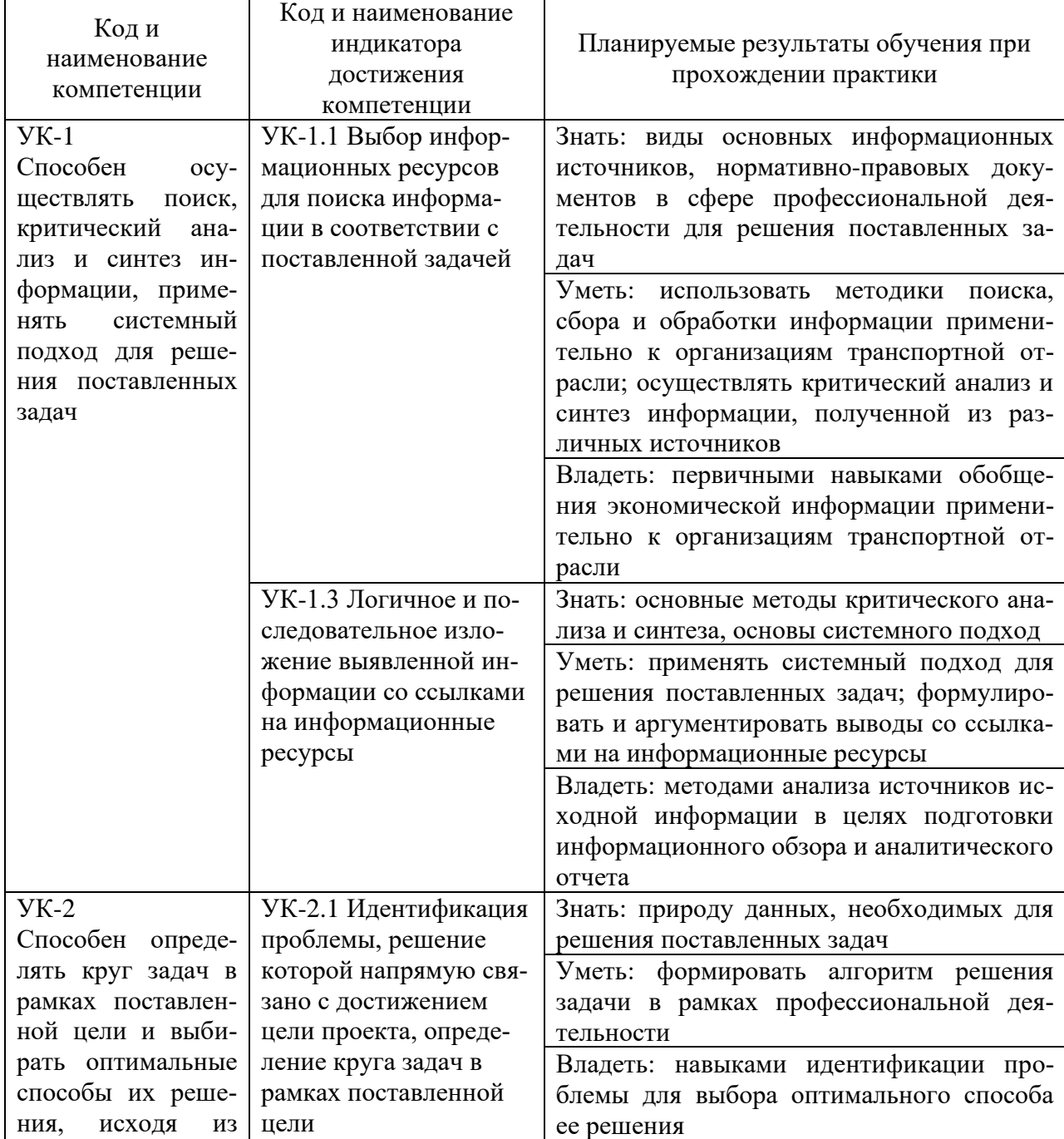

Планируемые результаты обучения при прохождении практики

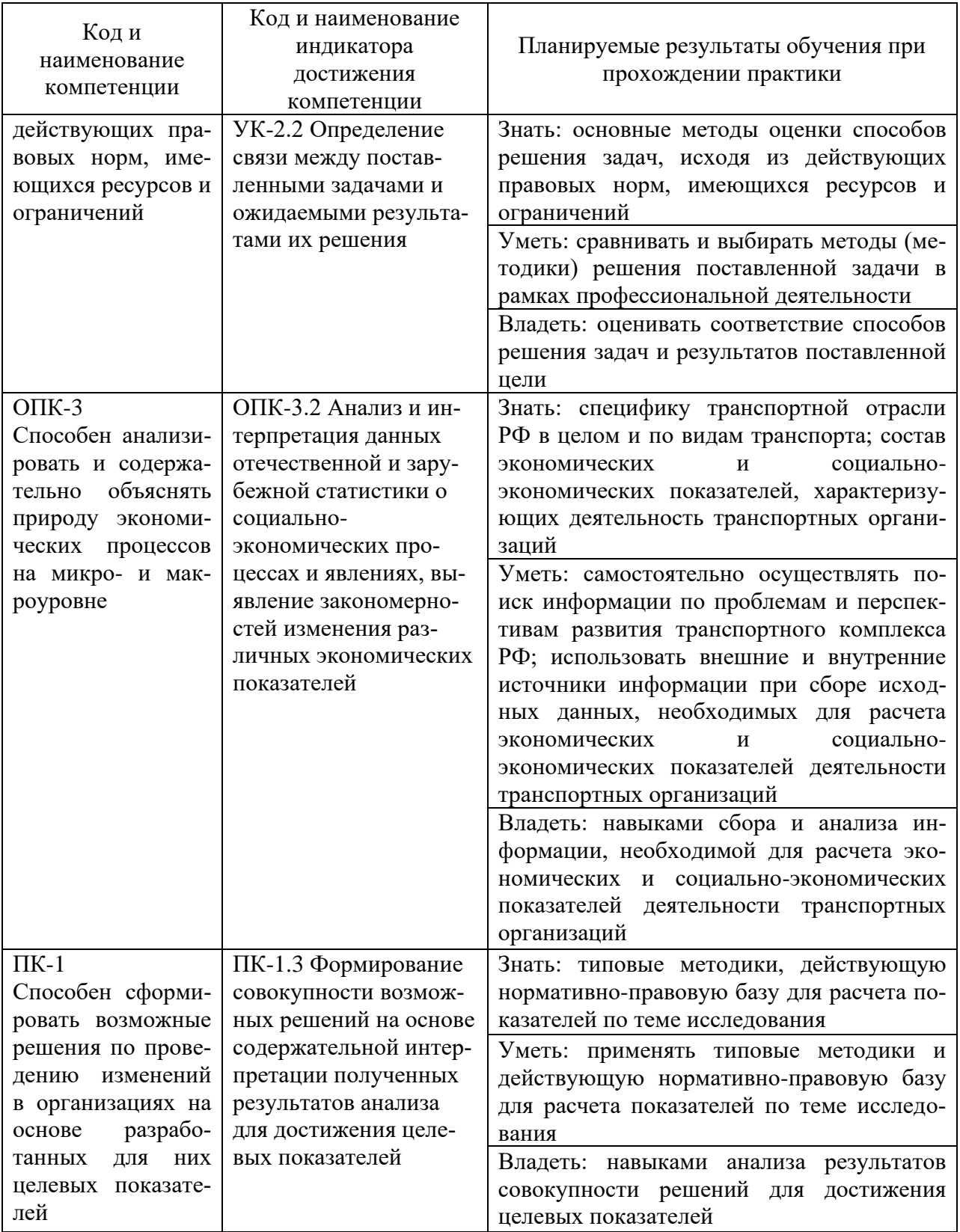

## **3. Место практики в структуре образовательной программы**

В соответствии с учебным планом по направлению подготовки 38.03.01 «Экономика» учебная практика «Ознакомительная практика» относится к обязательной части программы бакалавриата.

Проведение учебной практики планируется по очной форме обучения на 1 курсе во 2 семестре, по очно-заочной -на 2 курсе в 4 семестре.

Учебная практика, базируется на результатах освоения дисциплин «Микроэкономика», «Информатика», «Макроэкономика», «История» и др. Для успешного прохождения учебной практики студенты должны обладать необходимыми знаниями, умениями и навыками, приобретенными в результате обучения по указанным дисциплинам.

Знания, умения и практические навыки, полученные в ходе учебной практики, необходимы для успешного освоения дисциплин, которые будут изучаться после ее прохождения: «Мировая экономика и международные экономические отношения», «Институциональная экономика», «Экономика транспорта» и др., прохождения производственной (в т. ч. технологической) и преддипломной практик.

Ознакомительная практика организуется и проводится кафедрой экономики водного транспорта. Местом прохождения учебной практики могут быть структурные подразделения ГУМРФ имени адмирала С.О. Макарова.

#### **4. Объем практики в зачетных единицах и ее продолжительности в неделях**

Общая трудоемкость практики составляет 3 з.е., 108 часов. Продолжительность практики 2 недели.

#### **5. Содержание практики**

Таблица 2

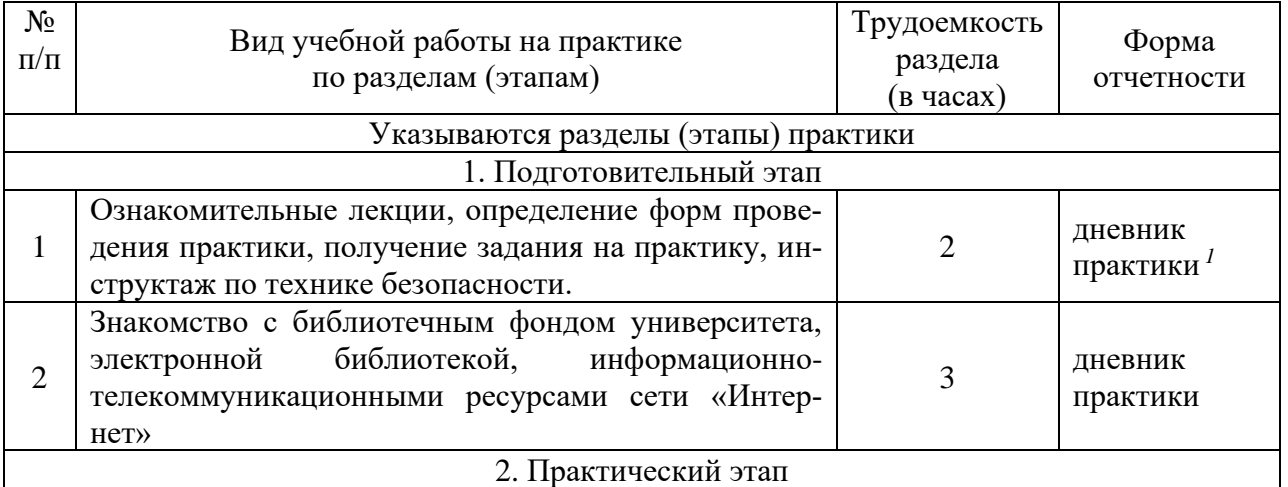

#### Объем практики по составу

 $1$  Дневник обучающегося о прохождении практики должен содержать:

<sup>−</sup> индивидуальное задание на период практики;

<sup>−</sup> дневник прохождения практики;

<sup>−</sup> отзыв руководителя практики от университета;

<sup>−</sup> оценочный лист прохождения практики и лист оценки компетенций обучающегося по итогам прохождения практики.

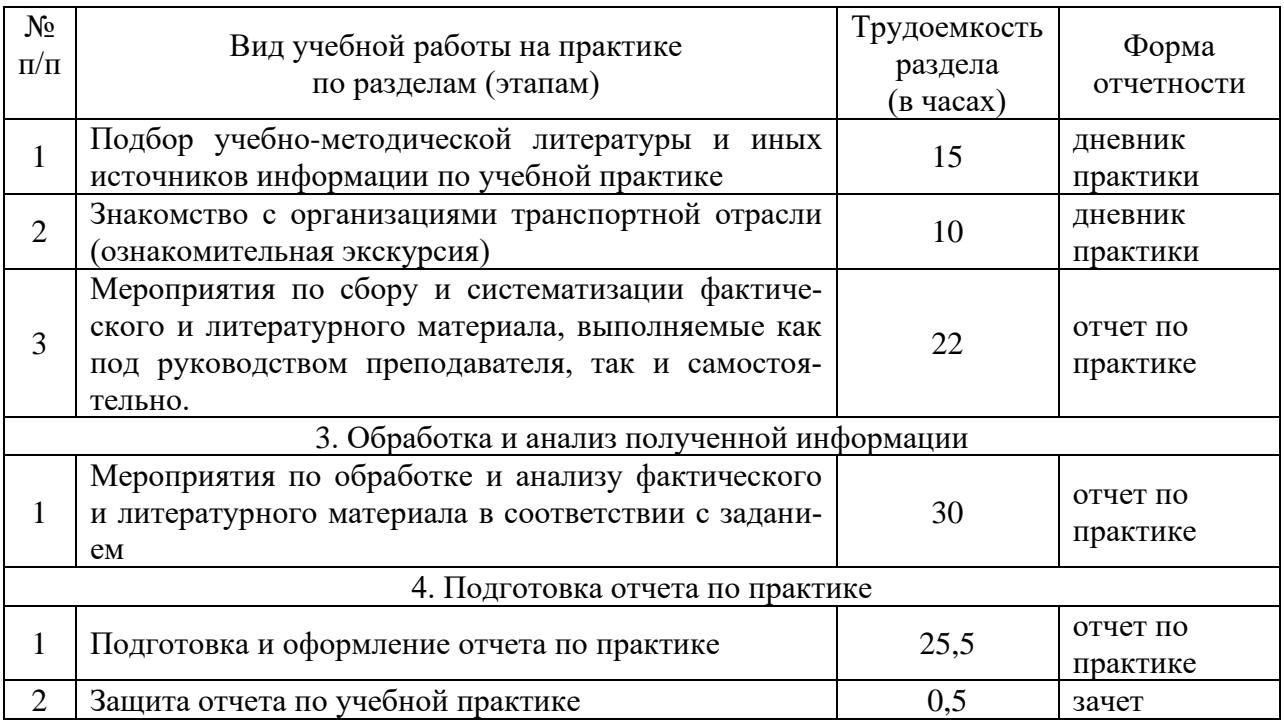

#### **6. Форма отчетности по практике**

По итогам практики оформляется отчет, проводится его проверка и собеседование с преподавателем. Форма промежуточной аттестации – зачет. Зачетное задание включает защиту отчета по практике. Результаты сдачи зачета оцениваются по двухбалльной системе отметками «зачет» или «незачет».

#### **7. Фонд оценочных средств для проведения промежуточной аттестации обучающихся по практике**

Приведен в обязательном приложении к программе практики.

### **8. Перечень основной, дополнительной учебной литературы и учебнометодической литературы для самостоятельной работы обучающихся, необходимой для прохождения практики**

#### Таблица 3

#### Перечень основной, дополнительной учебной литературы и учебно-методической литературы

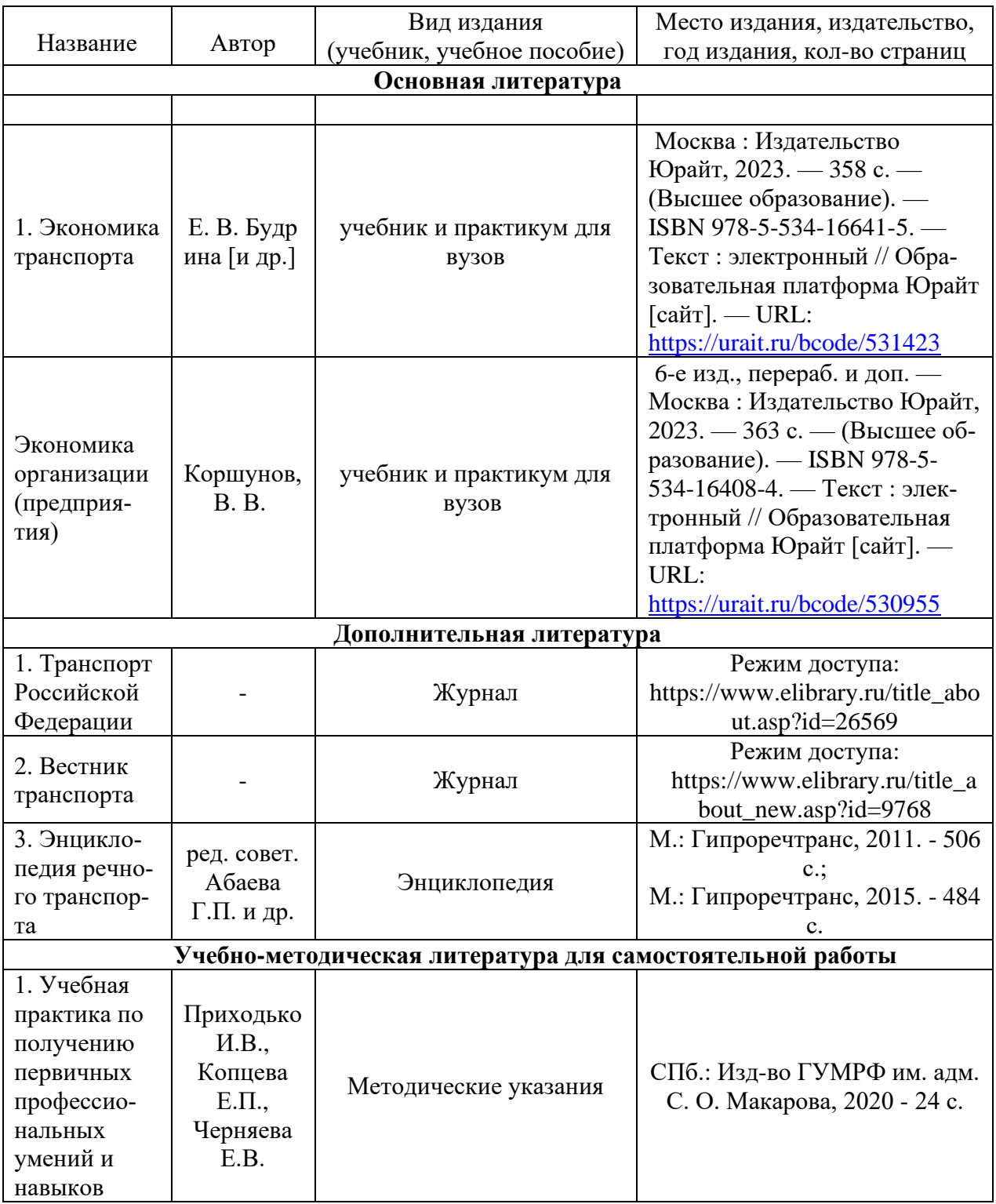

## **9. Перечень современных профессиональных баз данных и информационных справочных систем (при наличии)**

### Таблица 4

### Перечень современных профессиональных баз данных и информационных справочных систем

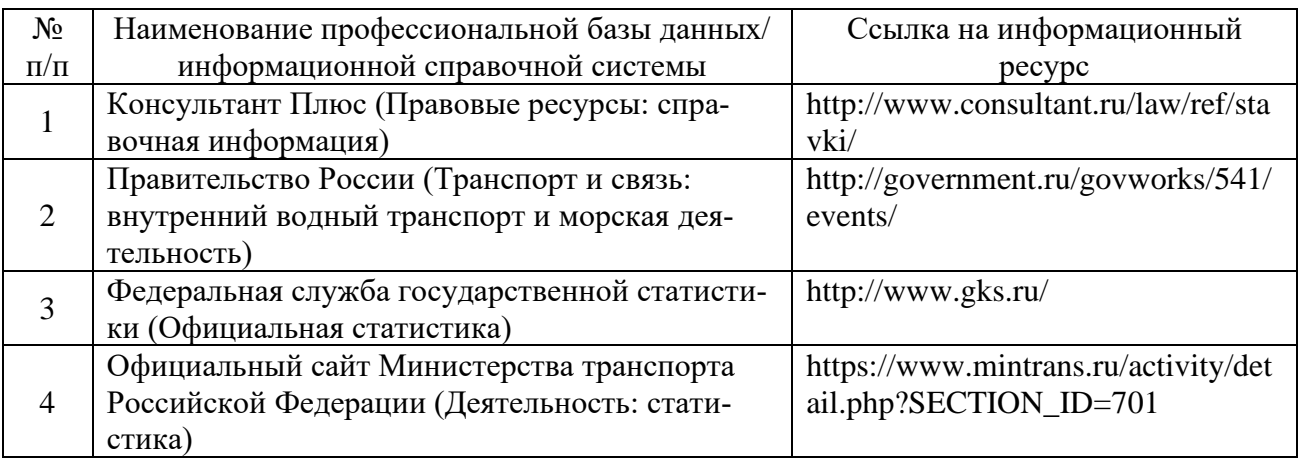

#### **10. Перечень лицензионного и свободно распространяемого программного обеспечения**

Таблица 5

## Перечень лицензионного и свободно распространяемого программного обеспечения

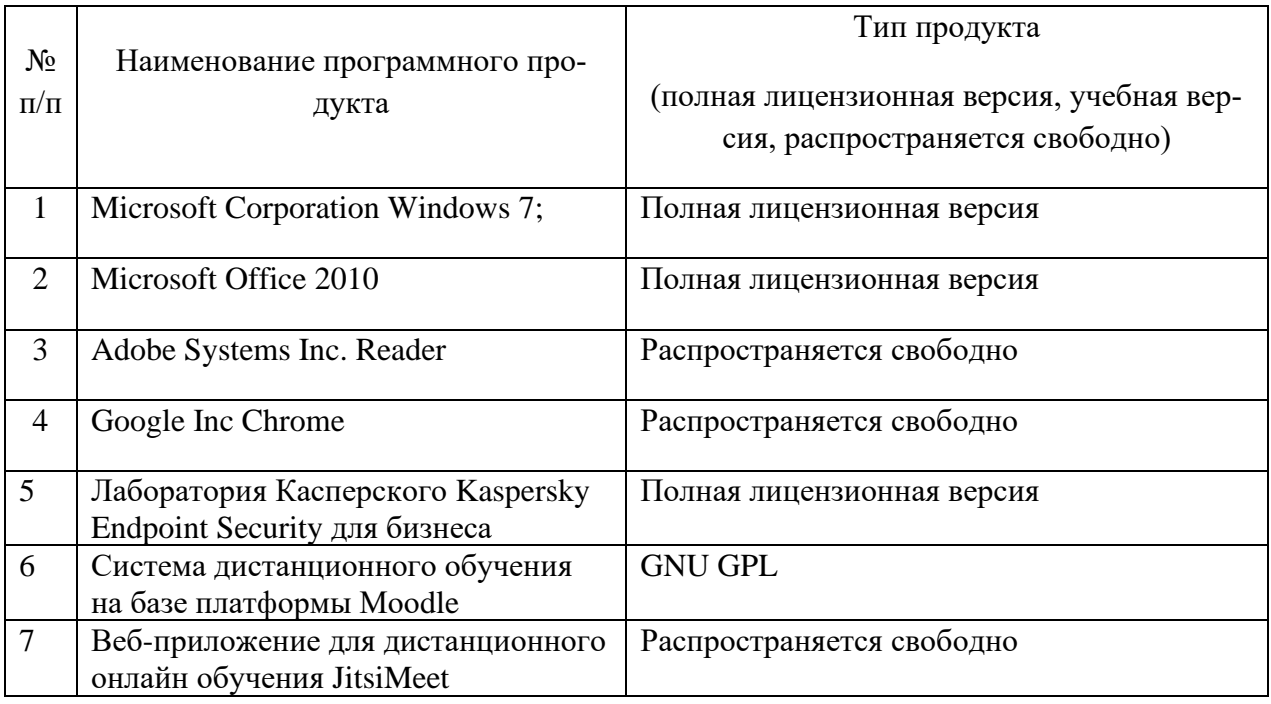

### **11. Описание материально-технической базы, необходимой для осуществления образовательного процесса по практике**

Таблица 6

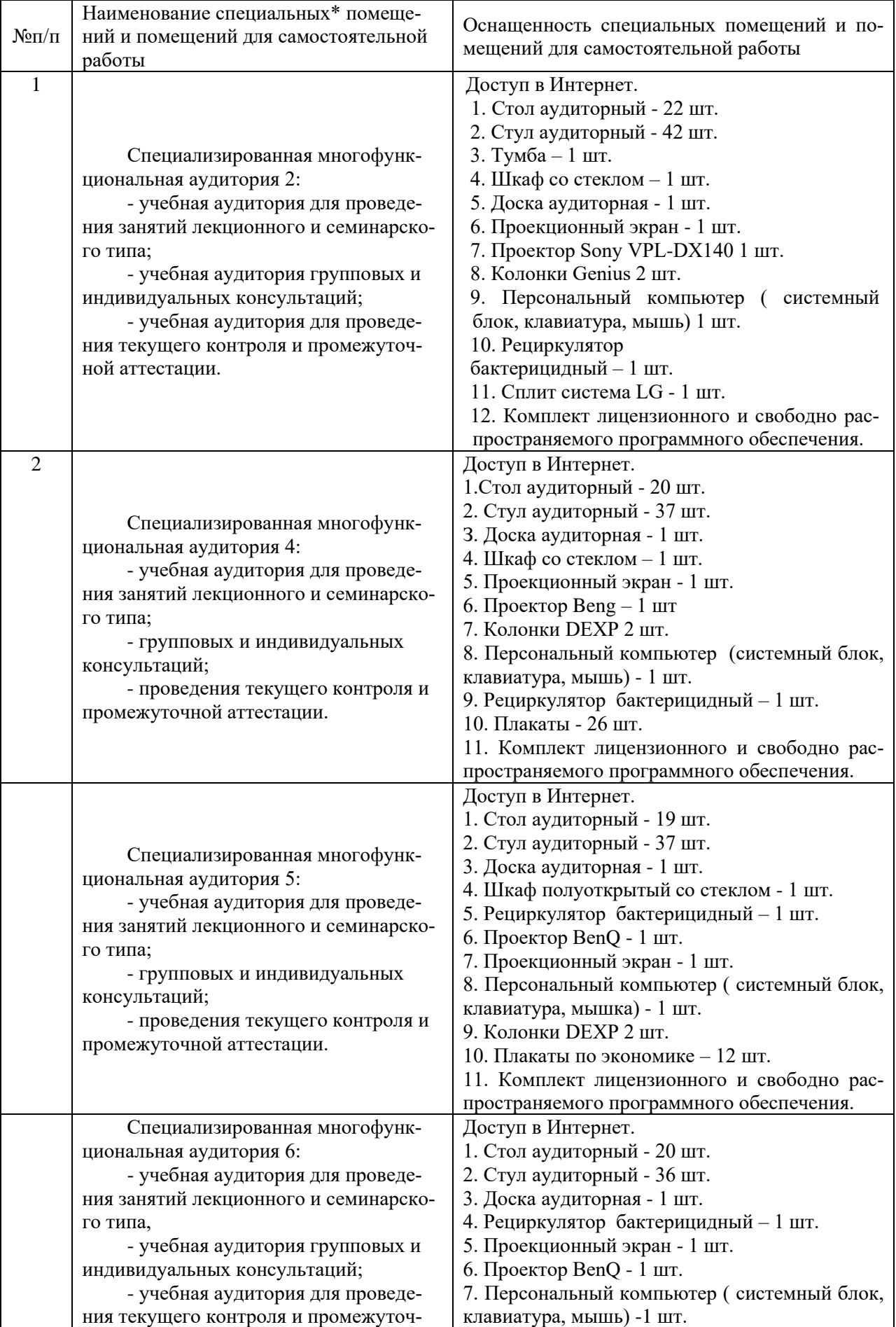

# Описание материально-технической базы

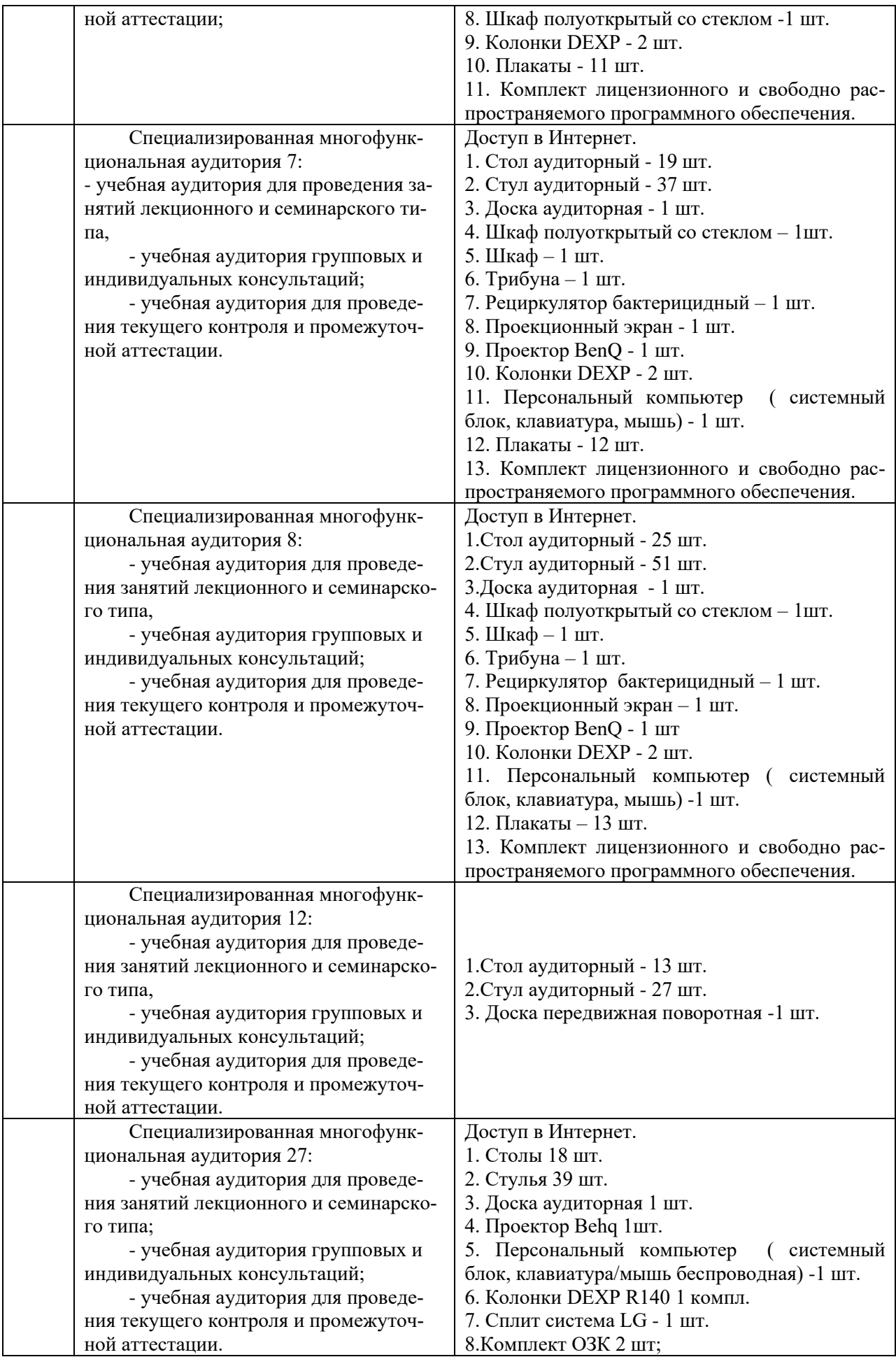

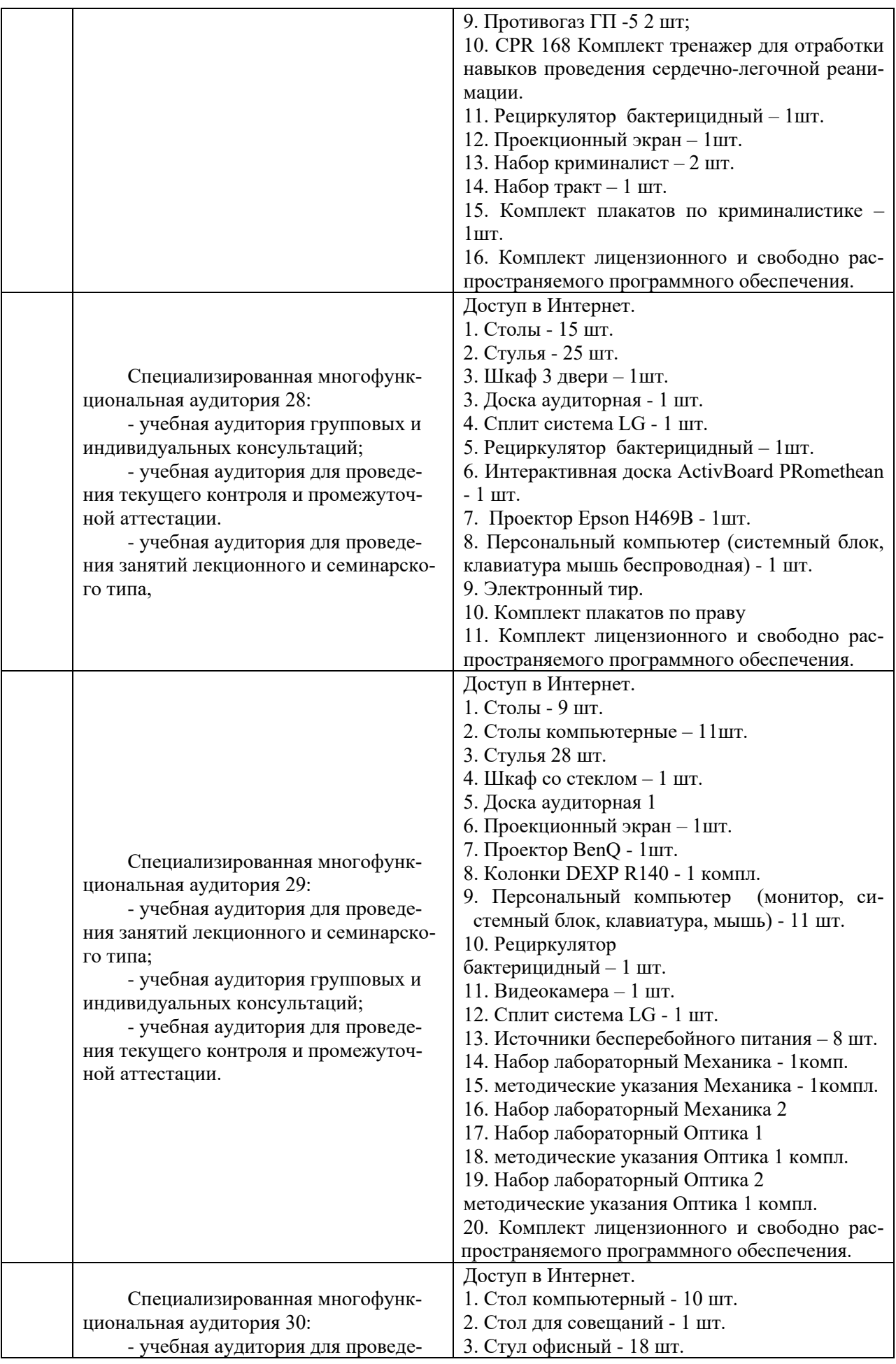

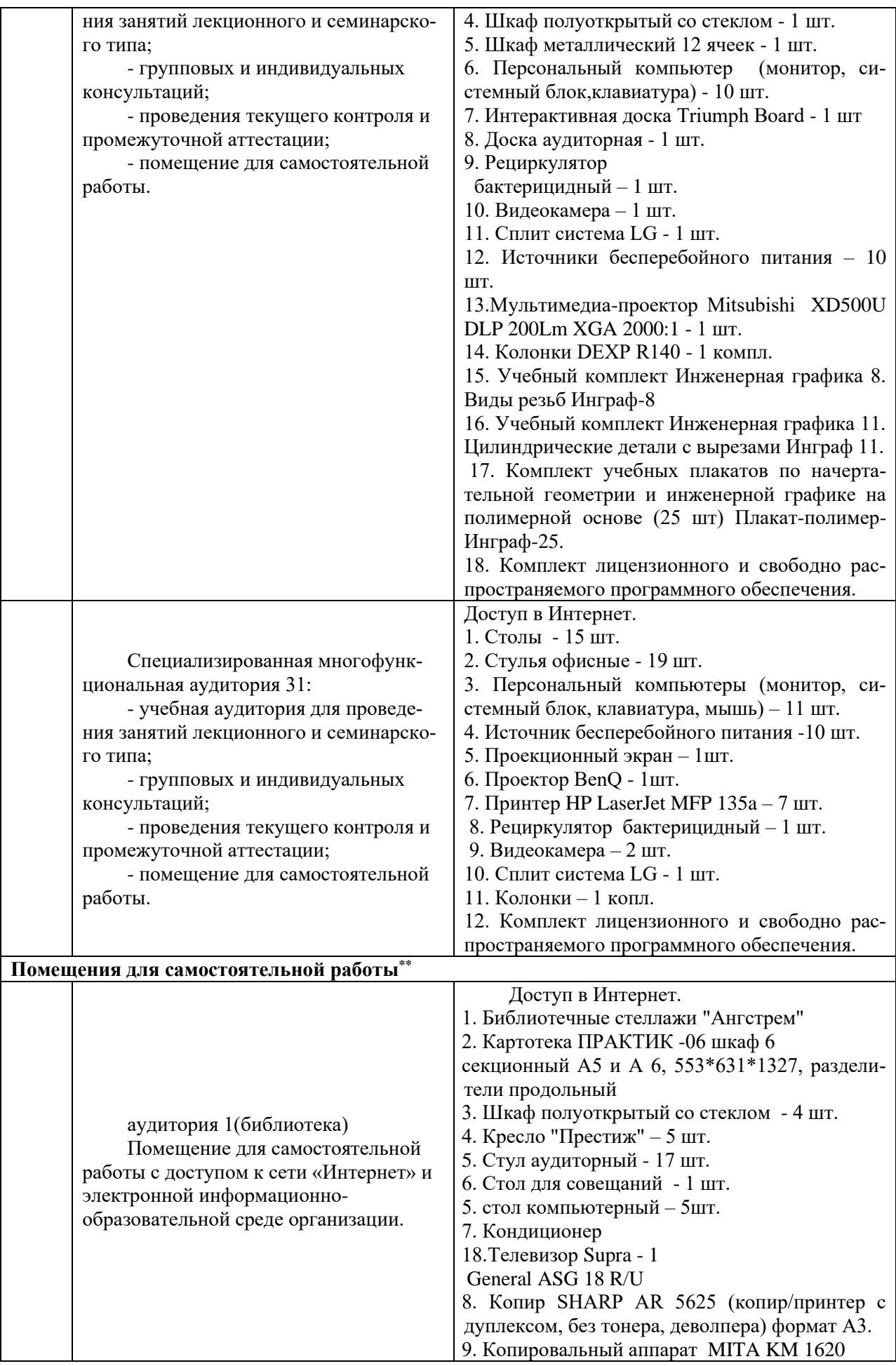

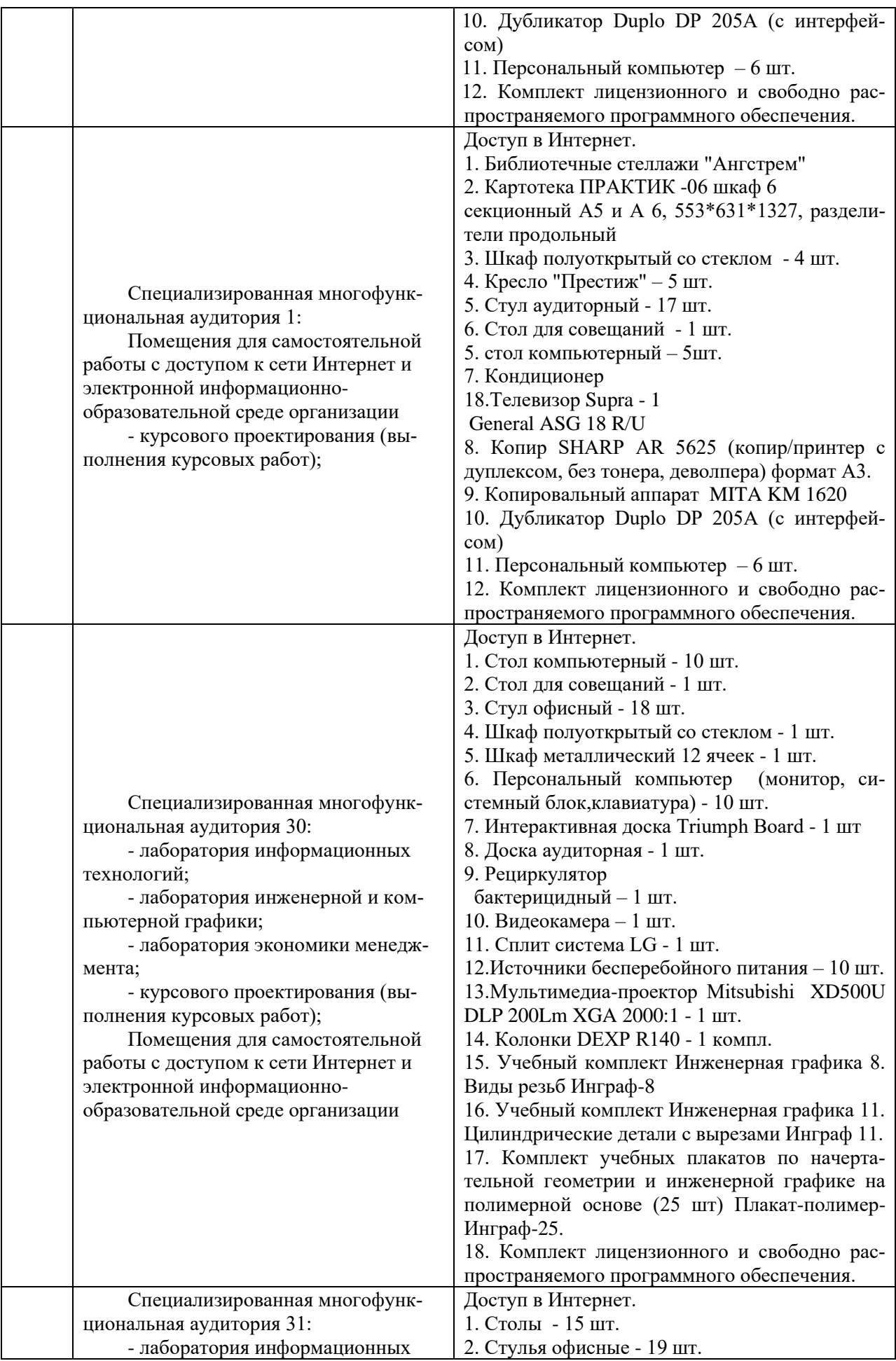

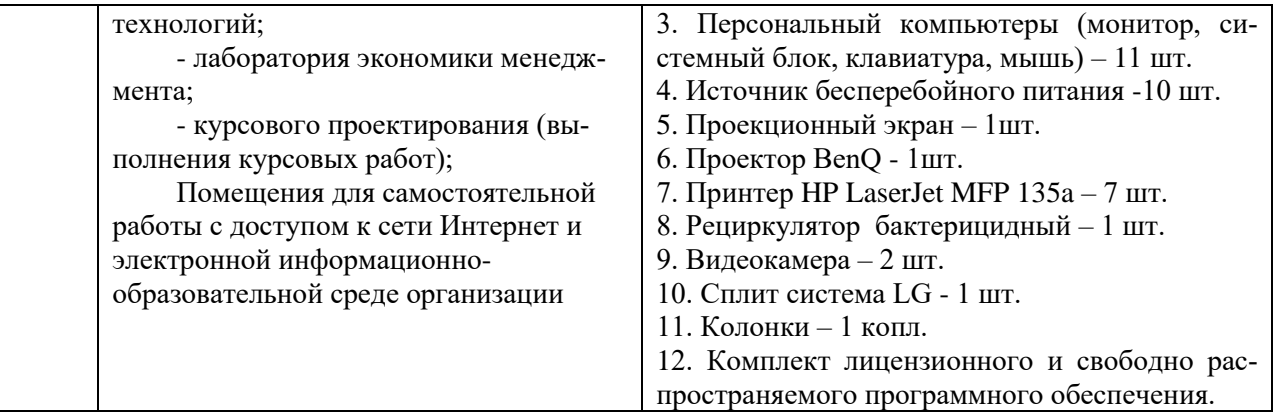

Составитель: к.э.н., доцент Овчаров А.А.

#### **Лист актуализации рабочей программы дисциплины**

#### «**Ознакомительная практика»**

шифр по учебному плану, наименование

для подготовки бакалавров Направление: (шифр – название)\_38.03.01 Экономика Профиль: Экономика транспортного бизнеса Форма обучения: очная Год начала подготовки:\_\_2022 а) в рабочую программу не вносятся изменения. Программа актуализирована на 2023 / 2024 г. учебный год.

б) в рабочую программу вносятся следующие изменения:

1) п.8. Перечень основной, дополнительной учебной литературы и учебнометодической литературы для самостоятельной работы обучающихся, необходимой для освоения дисциплины;

2) п.11 Материально-техническое обеспечение дисциплины.

Разработчик (и): Овчаров А.А., к.э.н. (ФИО, ученая степень, ученое звание)

Рабочая программа пересмотрена и одобрена на заседании кафедры протокол №10 от «30» июня 2023\_г.

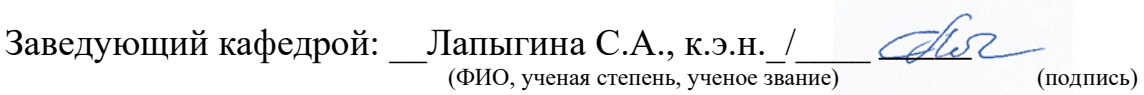